When using the Confidential mode, you cannot save images used in the Board at the end of the call.

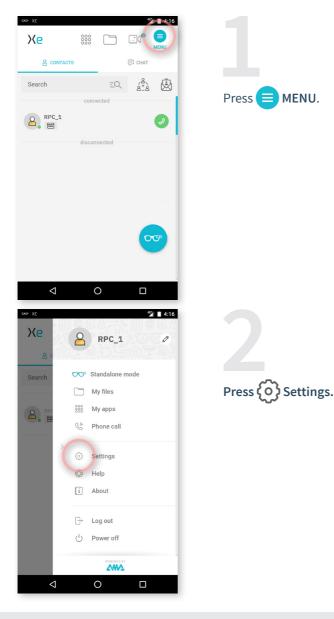

EMEA Europe, Middle East, Africa & +33 (0)2 55 59 09 22 Support.emea@amaxperteye.com AMERICAS North and South America ♣ (+1) 857 271 5001 Image: Support.orthamerica@amaxperteye.com

& (+852) 300 ∞ support.apac@am

Asia-Pacific & (+852) 300 16 030 support.apac@amaxperteye.com

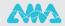

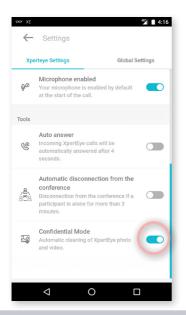

In the Tools section, you can enable or disable the Confidential mode by toggling the icon to .

## Notes:

- When you enable the Confidential mode, any media saved on your smartphone will be deleted. Please make sure to save them on any other device if needed.

- You cannot enable or disable the Confidential mode during a call.
- You cannot download images sent during a call in Confidential mode.

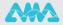